# <span id="page-0-0"></span>Package 'fasttime'

October 26, 2016

<span id="page-0-1"></span>Version 1.0-2 Title Fast Utility Function for Time Parsing and Conversion Author Simon Urbanek <simon.urbanek@r-project.org> Maintainer Simon Urbanek <simon.urbanek@r-project.org> Description Fast functions for timestamp manipulation that avoid system calls and take shortcuts to facilitate operations on very large data. License GPL-2 URL <http://www.rforge.net/fasttime>

NeedsCompilation yes Repository CRAN Date/Publication 2016-10-26 15:43:07

## R topics documented:

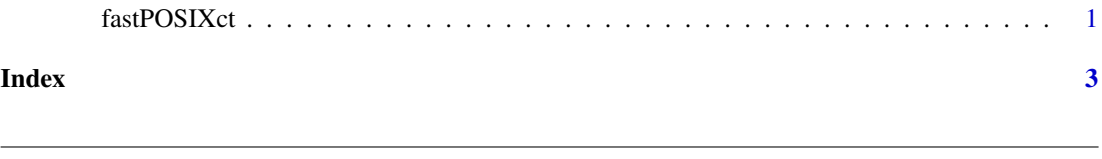

fastPOSIXct *Fast version of* as.POSIXct.character *for GMT fixed format.*

### Description

fastPOSIXct converts timestamps in textual (string) form into POSIXct objects. It interprets sequences of digits separated by non-digits as a timestamp in GMT. The order of interpretation is fixed: year, month, day, hour, minute, second. Note that only true (positive) POSIX dates (since 1970-01-01 00:00:00) are supported and fastPOSIXct accepts dates up to year 2199.

It is extremely fast (compared to as.POSIXct by several orders of magnitude (on some platfroms 1000x faster) since it uses pure text parsing and no system calls.

<span id="page-1-0"></span> $fastPOSIXct(x, tz = NULL, required.components = 3L)$ 

#### Arguments

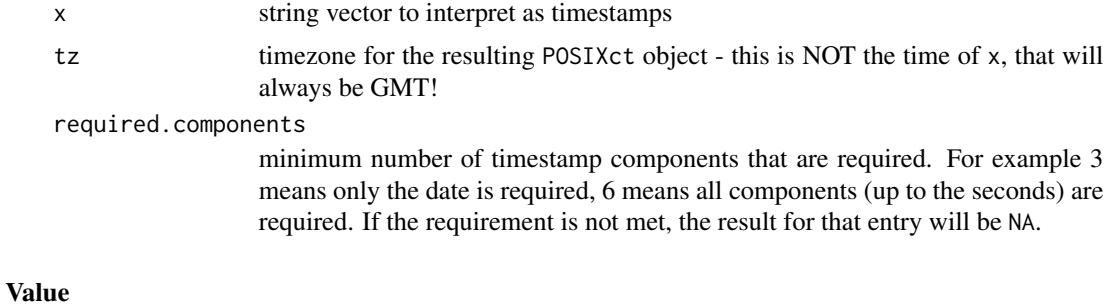

Numeric vector of the class POSIXct. In fact this function computes the numeric vector and calls .POSIXct to create the result.

#### Author(s)

Simon Urbanek

#### See Also

[as.POSIXct](#page-0-1)

#### Examples

```
## let us generate a bunch of random timestamps until today
ts <- as.character(.POSIXct(runif(1e4) * unclass(Sys.time()), "GMT"))
```

```
## convert them using as.POSIXct
system.time(a <- as.POSIXct(ts, "GMT"))
```

```
## same using the fast method
system.time(b <- fastPOSIXct(ts, "GMT"))
```
identical(a, b)

# <span id="page-2-0"></span>**Index**

\*Topic **chron**<br>fastP0SIXct, 1

as.POSIXct, 2

fastPOSIXct, 1